## Supplying options to your sbatch job

- You can supply SLURM directives to sbatch in 4 ways:
- Order of precendence:
	- On the command line

\$ sbatch --mail-type=FAIL,END --mail-user=john@jhu.edu script2 Email notification is a great option for a **handful** of long running jobs. This is a **horrible** option for 1000s of jobs, and has caused users to have their email accounts suspended.

- Environment variables (Advanced topic. See Addendum page)
- Embedding them in your batch job script Lines which start with "#SBATCH" are interpreted as options to **sbatch.** Such lines must:
	- start at the very beginning of a line
	- come after the interpreter line #!/bin/bash
	- before any commands

**\$ less script3.annotated** # this file contains many examples!!

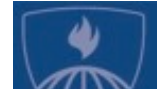

## Supplying options to your sbatch job (cont'd)

I believe that this is last in order of precedence:

4. In your ~/.slurm/defaults file

Syntax is:  $[<$ command>:  $|$  $|$  $<$ cluster>:  $|$  $<$ option> =  $<$ value> Where [ ] indicates an optional argument Command can be one of (at least): srun, sbatch, salloc (But perhaps other commands also refer to the file.) You need to specify an asterisk in between colons We have not tested blank or commented lines.

Example contents:

mem=2GB mail-user=franksmith@jh.edu srun:\*:partition=debug sbatch:\*:mail-type=FAIL,END

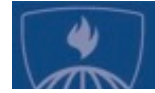